Pham 87577

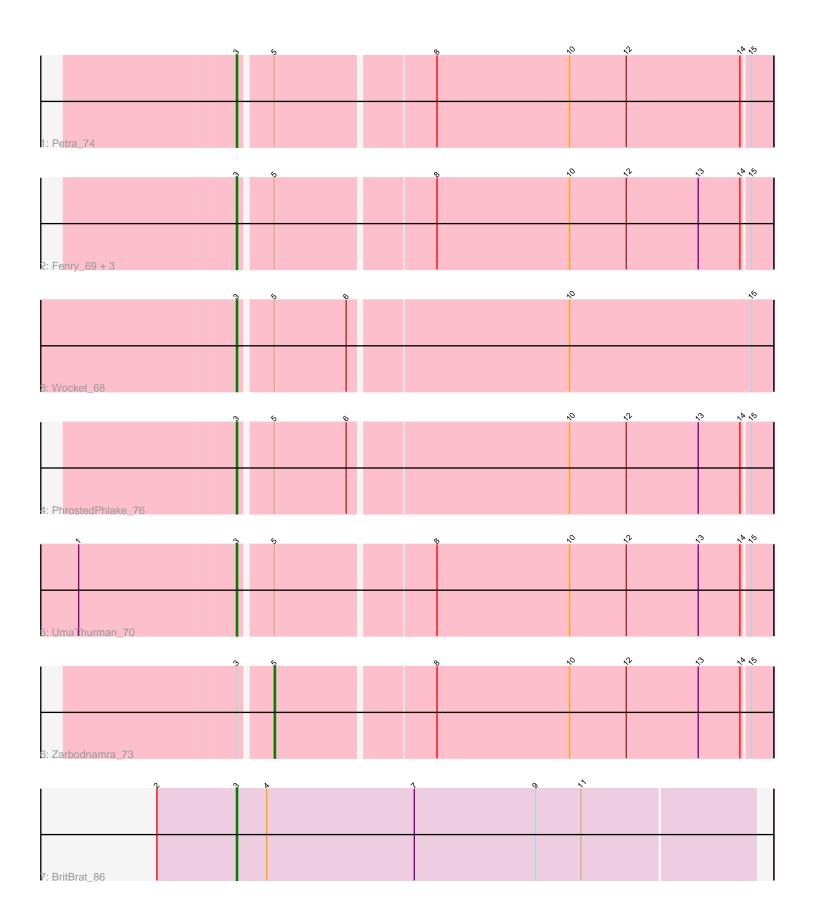

Note: Tracks are now grouped by subcluster and scaled. Switching in subcluster is indicated by changes in track color. Track scale is now set by default to display the region 30 bp upstream of start 1 to 30 bp downstream of the last possible start. If this default region is judged to be packed too tightly with annotated starts, the track will be further scaled to only show that region of the ORF with annotated starts. This action will be indicated by adding "Zoomed" to the title. For starts, yellow indicates the location of called starts comprised solely of Glimmer/GeneMark auto-annotations, green indicates the location of called starts with at least 1 manual gene annotation.

# Pham 87577 Report

This analysis was run 04/28/24 on database version 559.

Pham number 87577 has 10 members, 0 are drafts.

Phages represented in each track:

- Track 1 : Petra\_74
- Track 2 : Fenry\_69, BlingBling\_66, Samba\_70, Barco\_67
- Track 3 : Wocket\_68
- Track 4 : PhrostedPhlake\_76
- Track 5 : UmaThurman\_70
- Track 6 : Zarbodnamra\_73
- Track 7 : BritBrat\_86

## Summary of Final Annotations (See graph section above for start numbers):

The start number called the most often in the published annotations is 3, it was called in 9 of the 10 non-draft genes in the pham.

Genes that call this "Most Annotated" start: • Barco\_67, BlingBling\_66, BritBrat\_86, Fenry\_69, Petra\_74, PhrostedPhlake\_76, Samba\_70, UmaThurman\_70, Wocket\_68,

Genes that have the "Most Annotated" start but do not call it: • Zarbodnamra\_73,

Genes that do not have the "Most Annotated" start:

## Summary by start number:

Start 3:

- Found in 10 of 10 (100.0%) of genes in pham
- Manual Annotation's of this start: 9 of 10
- Called 90.0% of time when present

• Phage (with cluster) where this start called: Barco\_67 (CV), BlingBling\_66 (CV), BritBrat\_86 (CY2), Fenry\_69 (CV), Petra\_74 (CV), PhrostedPhlake\_76 (CV),

Samba\_70 (CV), UmaThurman\_70 (CV), Wocket\_68 (CV),

Start 5:

- Found in 9 of 10 (90.0%) of genes in pham
- Manual Annotations of this start: 1 of 10
- Called 11.1% of time when present
- Phage (with cluster) where this start called: Zarbodnamra\_73 (CV),

#### Summary by clusters:

There are 2 clusters represented in this pham: CY2, CV,

Info for manual annotations of cluster CV:Start number 3 was manually annotated 8 times for cluster CV.Start number 5 was manually annotated 1 time for cluster CV.

Info for manual annotations of cluster CY2: •Start number 3 was manually annotated 1 time for cluster CY2.

#### Gene Information:

Gene: Barco\_67 Start: 42701, Stop: 43108, Start Num: 3 Candidate Starts for Barco\_67: (Start: 3 @42701 has 9 MA's), (Start: 5 @42725 has 1 MA's), (8, 42845), (10, 42950), (12, 42995), (13, 43052), (14, 43085), (15, 43091),

Gene: BlingBling\_66 Start: 43583, Stop: 43990, Start Num: 3 Candidate Starts for BlingBling\_66: (Start: 3 @43583 has 9 MA's), (Start: 5 @43607 has 1 MA's), (8, 43727), (10, 43832), (12, 43877), (13, 43934), (14, 43967), (15, 43973),

Gene: BritBrat\_86 Start: 50390, Stop: 50797, Start Num: 3 Candidate Starts for BritBrat\_86: (2, 50327), (Start: 3 @50390 has 9 MA's), (4, 50414), (7, 50531), (9, 50627), (11, 50663),

Gene: Fenry\_69 Start: 44374, Stop: 44781, Start Num: 3 Candidate Starts for Fenry\_69: (Start: 3 @44374 has 9 MA's), (Start: 5 @44398 has 1 MA's), (8, 44518), (10, 44623), (12, 44668), (13, 44725), (14, 44758), (15, 44764),

Gene: Petra\_74 Start: 44925, Stop: 45332, Start Num: 3 Candidate Starts for Petra\_74: (Start: 3 @44925 has 9 MA's), (Start: 5 @44949 has 1 MA's), (8, 45069), (10, 45174), (12, 45219), (14, 45309), (15, 45315),

Gene: PhrostedPhlake\_76 Start: 45173, Stop: 45580, Start Num: 3 Candidate Starts for PhrostedPhlake\_76: (Start: 3 @45173 has 9 MA's), (Start: 5 @45197 has 1 MA's), (6, 45254), (10, 45422), (12, 45467), (13, 45524), (14, 45557), (15, 45563),

Gene: Samba\_70 Start: 45702, Stop: 46109, Start Num: 3 Candidate Starts for Samba\_70: (Start: 3 @45702 has 9 MA's), (Start: 5 @45726 has 1 MA's), (8, 45846), (10, 45951), (12, 45996), (13, 46053), (14, 46086), (15, 46092), Gene: UmaThurman\_70 Start: 44054, Stop: 44461, Start Num: 3 Candidate Starts for UmaThurman\_70: (1, 43934), (Start: 3 @44054 has 9 MA's), (Start: 5 @44078 has 1 MA's), (8, 44198), (10, 44303), (12, 44348), (13, 44405), (14, 44438), (15, 44444),

Gene: Wocket\_68 Start: 43737, Stop: 44147, Start Num: 3 Candidate Starts for Wocket\_68: (Start: 3 @43737 has 9 MA's), (Start: 5 @43761 has 1 MA's), (6, 43818), (10, 43986), (15, 44130),

Gene: Zarbodnamra\_73 Start: 43890, Stop: 44273, Start Num: 5 Candidate Starts for Zarbodnamra\_73: (Start: 3 @43866 has 9 MA's), (Start: 5 @43890 has 1 MA's), (8, 44010), (10, 44115), (12, 44160), (13, 44217), (14, 44250), (15, 44256),